## **Template:FMM640 Odometer Source settings**

## **Odometer Source settings**

User can select one of the options for odometer counting. There are 5 possible options: GNSS, LVCAN, ALLCAN, FMS and KLINE.

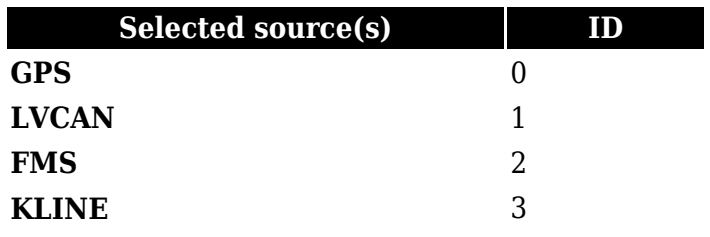